Nortel Norstar Phone Reset [Voicemail](http://document.manualsget.com/go.php?q=Nortel Norstar Phone Reset Voicemail Password) Password [>>>CLICK](http://document.manualsget.com/go.php?q=Nortel Norstar Phone Reset Voicemail Password) HERE<<<

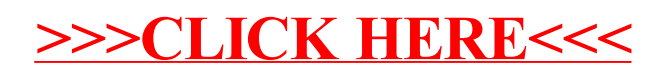